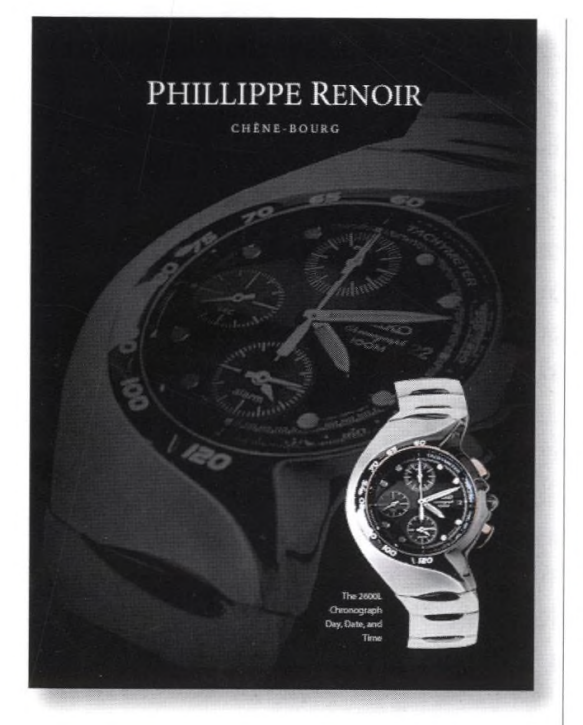

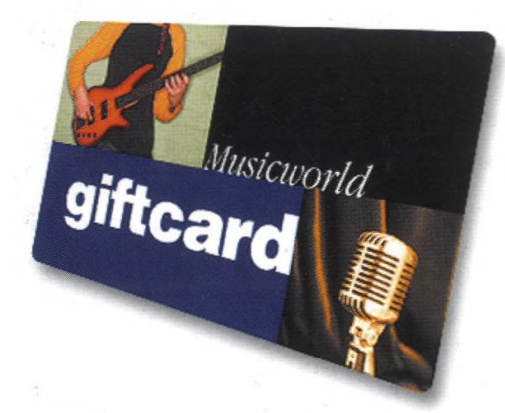

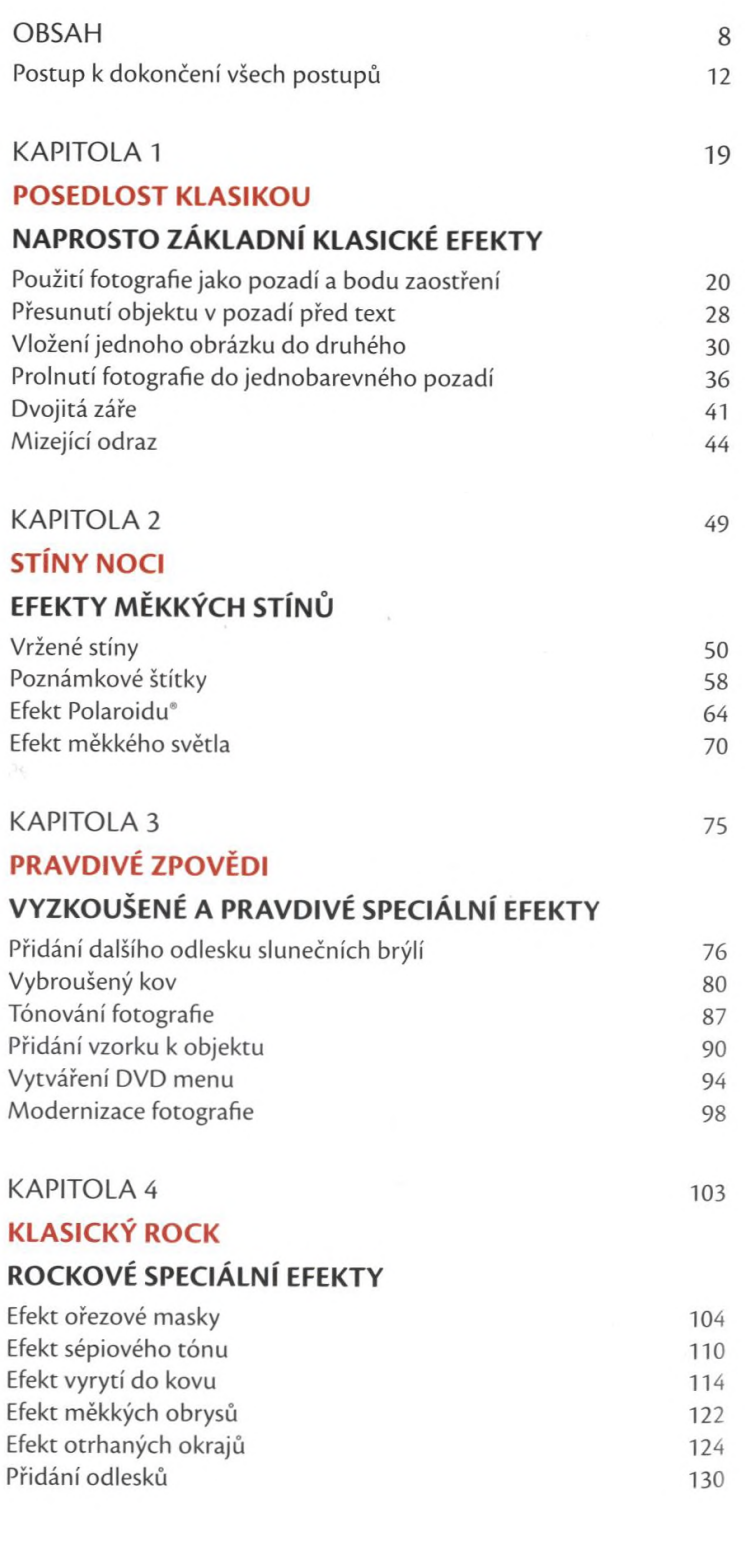

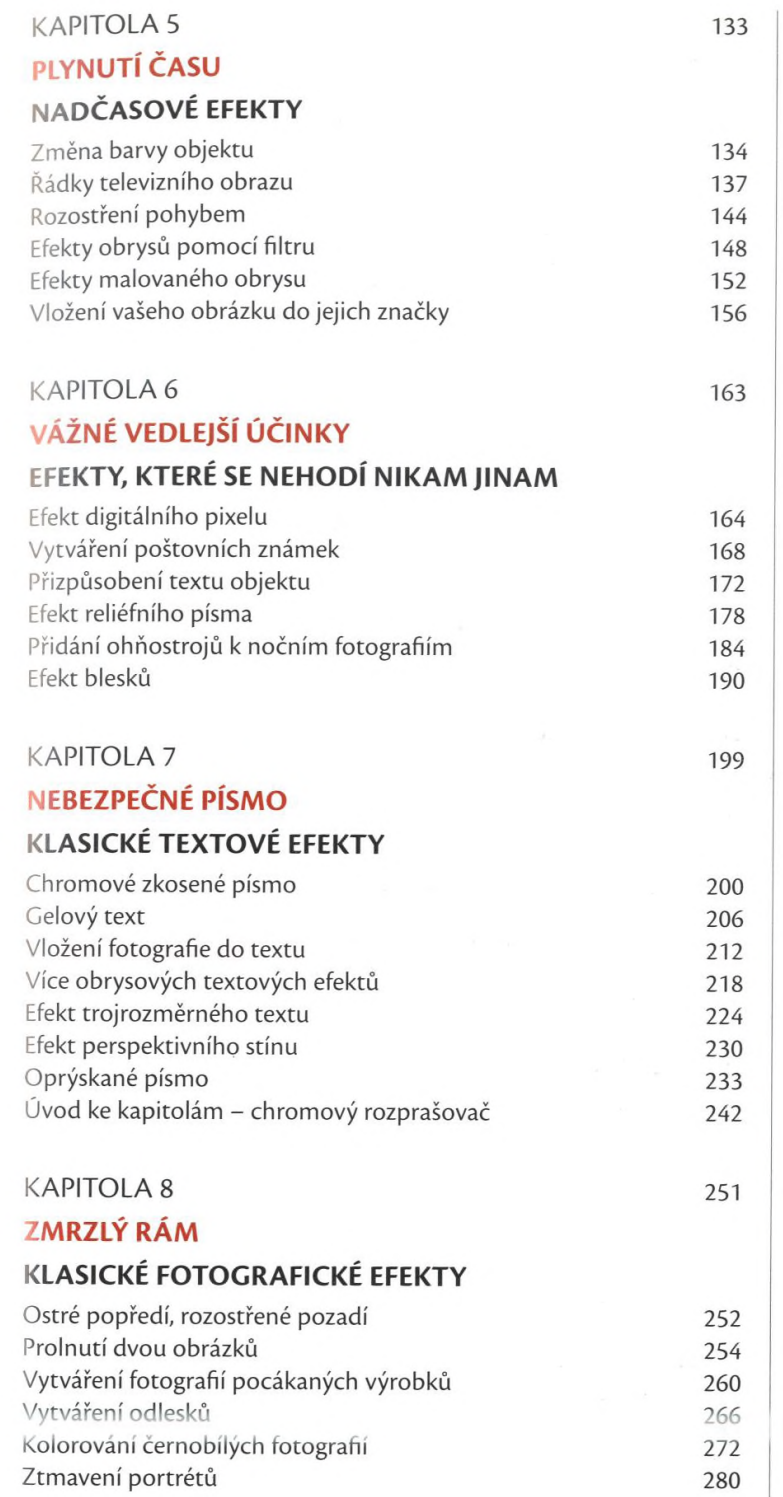

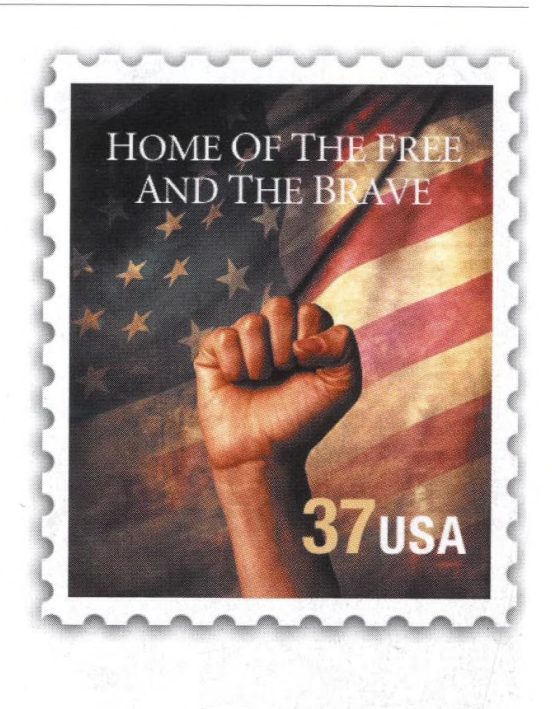

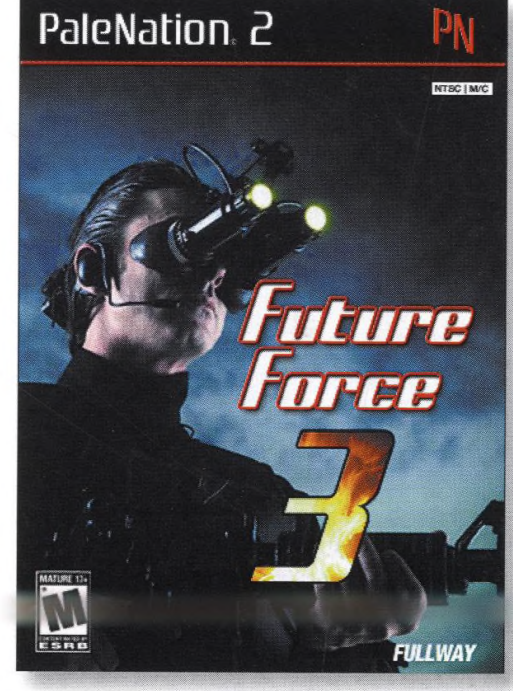

Klasické efekty ve Photoshopu | Obsah

9

 $\label{eq:3.1} \begin{array}{ll} \sqrt{2} \sqrt{2} \, \sqrt{2} \, \sqrt{$ 

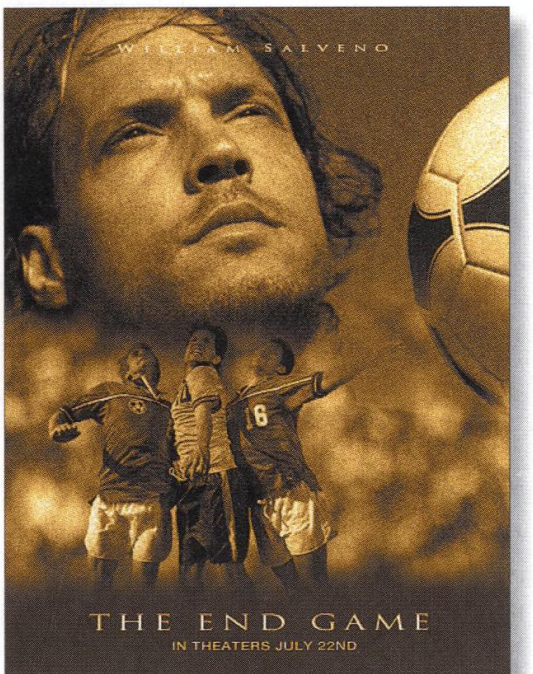

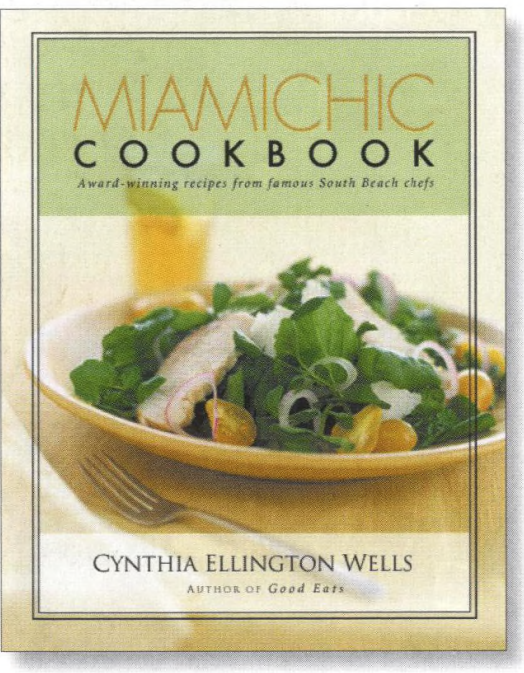

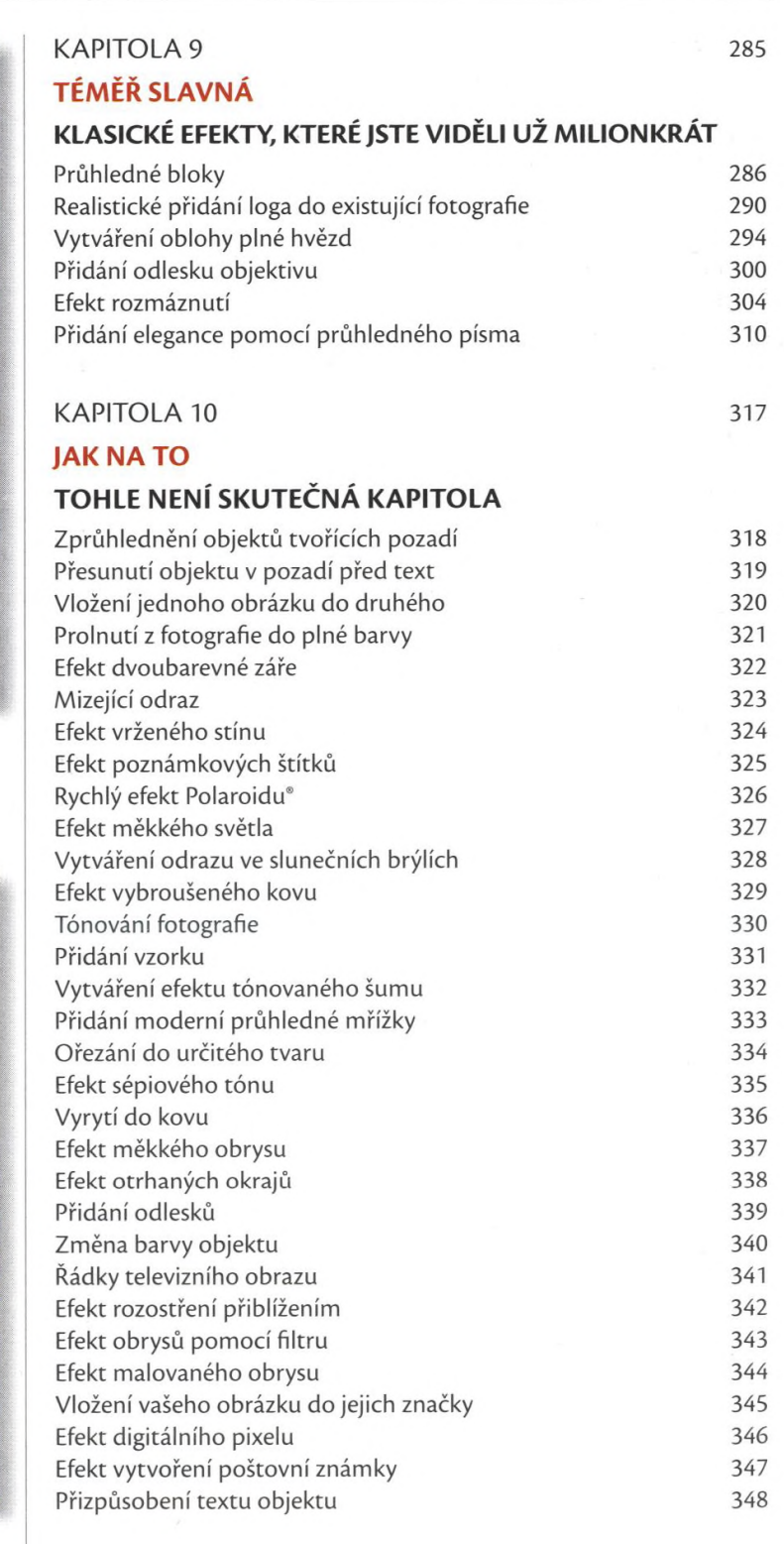

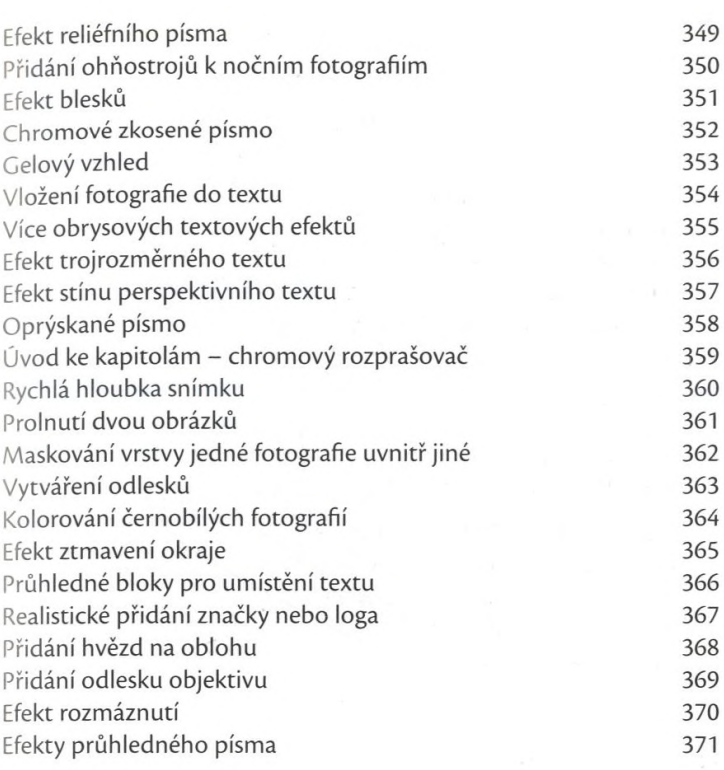

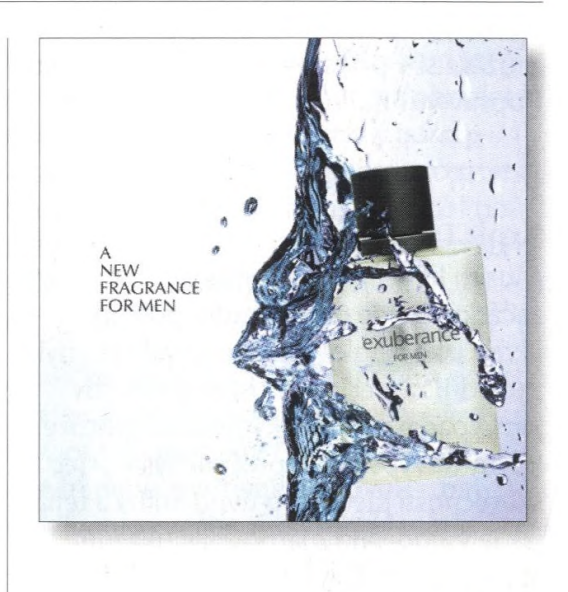

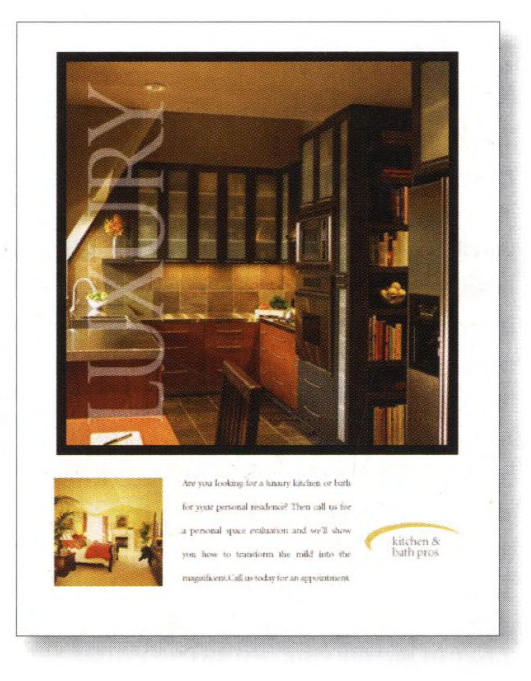

Rejstřík

372